**HOW TO: IRR CALCULATOR MODEL**

**LIFE FINANCE www.wintrustlife.com**

*The Wintrust Life Finance IRR Calculator Model empowers insurance representatives to show clients some of the potential benefits of life insurance financing with us.*

## **ACCESS THE FIRST IRR CALCULATOR MODEL**

Click on the "IRR Calculator" tab at the top of every page of the Wintrust Life Finance (Wintrust LIfe) website: www.wintrustlife.com. To begin, provide an email address and click the submit button.

On the left side of the landing page (or Edit Variables page), you can enter the following information and proceed to the next tab via the tab key, clicking your mouse or touching that field on a touchscreen enabled device:

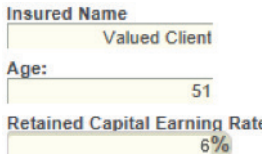

*Note that Retained Capital Earnings Rate is the average rate of return that the insured is projected to earn on outside investments.* 

## **SELECT APPROPRIATE INTEREST FIELDS**

Now select the "Interest Type" from the dropdown box (Advance, Arrears or Deferred). If the interest type is deferred, enter the number of years (maximum five years) that the client wants to defer interest payments.

**Interest Type** Deferred  $\blacktriangledown$ **Deferral Period(Years)**  $2 -$ 

Enter the amount that the base rate is assumed to increase each year (default value is 0.5%).

**Assumed Annual Index Interest Increase**  $0.5%$ 

And enter the maximum rate (above current base rate) used to populate base rate and collateral needs for this analysis. Once assumed base rate equals or exceeds this rate, there will be no further annual interest increase added (default value is 5%).

**Assumed Max Aggregate Rate Increase**  $5%$ 

## **POPULATE MATRIX VALUES**

You just need a handful of data points for 10 years that can be found on relevant policy illustrations:

- ü *Down Payment or 1035 Exchange:* Amount of 1035 proceeds or policy premium that client will pay out of pocket to offset aggregate policy premiums.
- ü *Policy Cash Surrender Values:* For whole life or universal life policies, projected year end cash surrender values should be populated using non-guaranteed values assuming current charges and interest crediting. For indexed universal life policies, projected year end cash surrender values should be populated using current charges and guaranteed interest crediting.
- ü *Policy Premiums:* Amount of aggregate annual policy premium required.
- ü *Policy Death Benefits:* Projected end of year policy death benefit value.

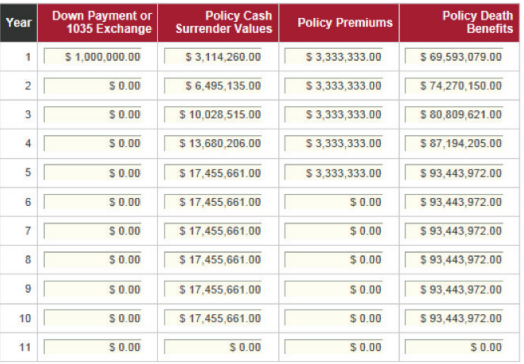

Once you are comfortable with the values on this page, click the "Submit" button and the model will crunch all the numbers and will display the analysis. Once you have entered the analysis page and you want to modify any variables, simply click the "Edit Variables" link in the upper right corner of the screen. In links adjacent to this, you will be able to reset variables to default, export scenarios to MS Excel, show the model in a printer-friendly format and study the glossary of terms.

**If you have any questions about this model or any potential loan, please contact your Wintrust Life representative at 1-888-747-4762.**

None of these descriptions are an offer to lend and the actual terms and conditions of a loan program may change or be modified by Wintrust Life Finance at its sole discretion without notice. None of the products or services described herein are an offer to lend or to provide any commitment to any party. Wintrust Life Finance makes no representation or warranty as to the extension of credit now or in the future to any particular clien All descriptions contained in this brochure assume the client is in compliance with all terms and conditions contained within the loan documentation entered into between the client and Wintrust Life Finance (or one of its affiliates). Potential client may or may not be offered products or services that described herein as determined by Wintrust Life Finance in its sole discretion. Please note that financing may be offered through Wintrust Life Finance. or one of its affiliates. Please contact your Loan Officer with any questions regarding the applicable lending entity.